**alpaka Parallel Programming – Online Tutorial** Lecture 00 – Getting Started with alpaka **Lesson 03: Single-Source Applications for Many Ecosystems**

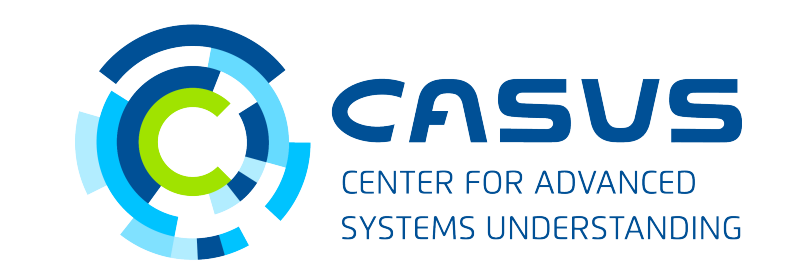

**www.casus.science**

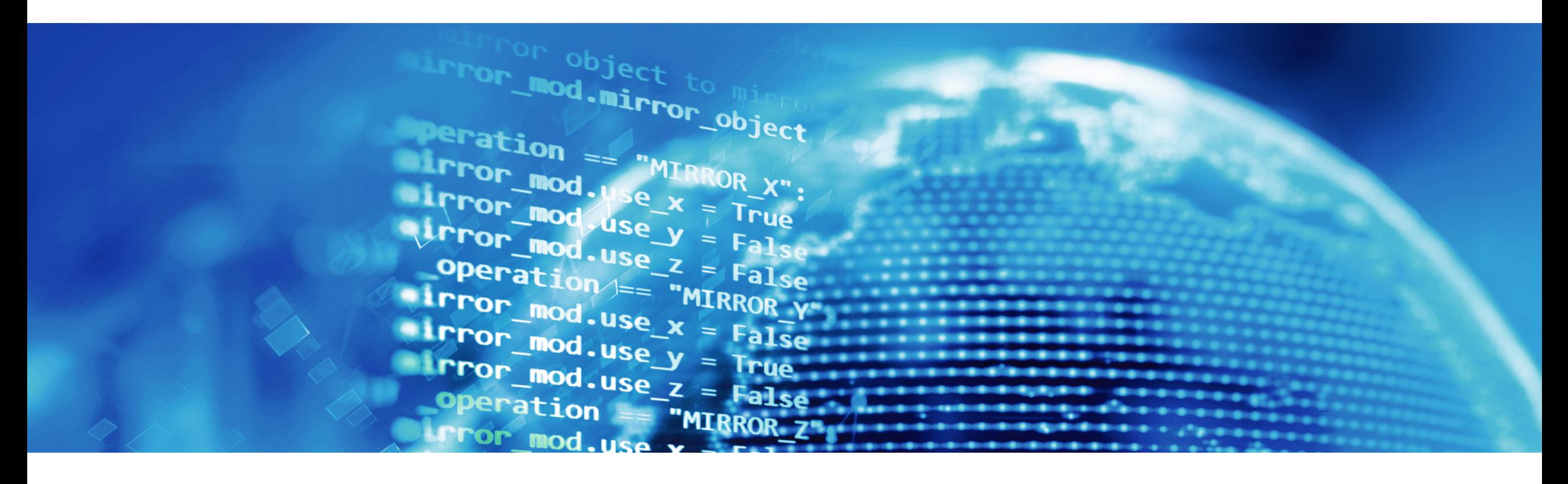

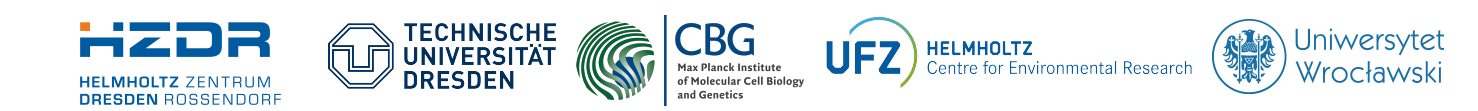

SPONSORED BY THE

**Federal Ministr** of Education and Research

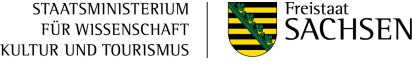

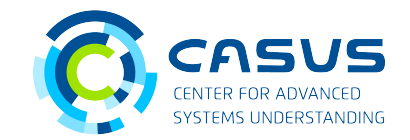

#### **Single-source programming style Split-source programming style**

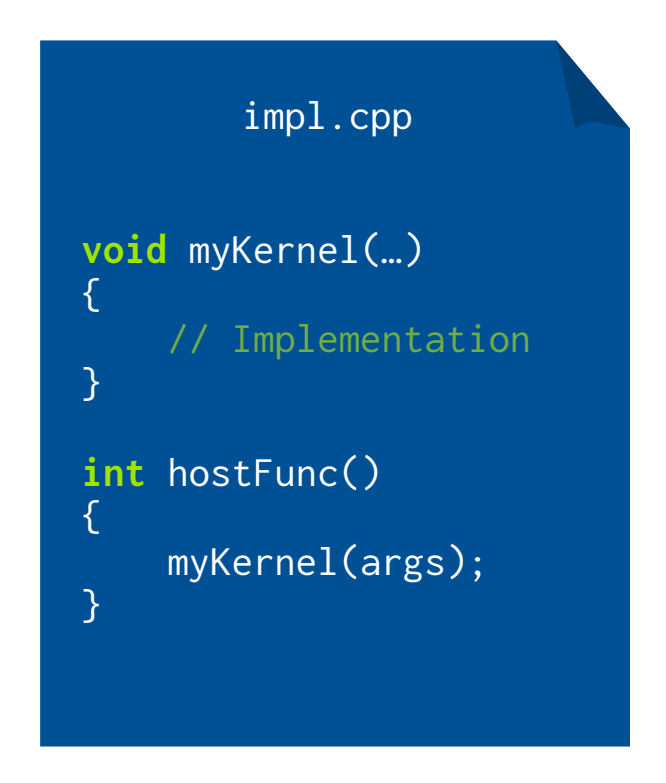

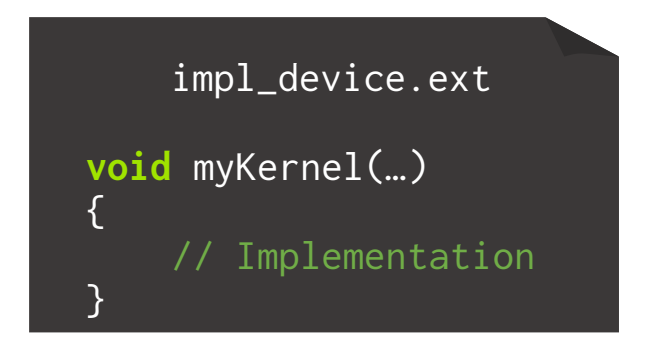

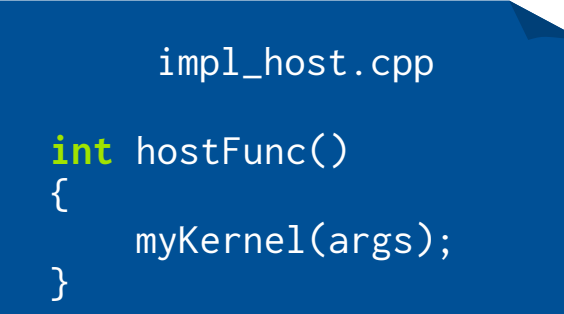

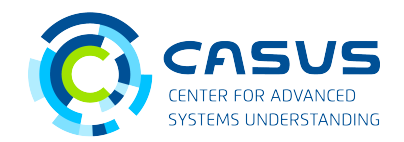

#### **Single-source**

- Standard C++ programming style
- Kernel is embedded in application code
- Allows for easy reuse of common functionality
- Lower API complexity

#### **Split-source**

- Different from standard C++ style
- Kernel and application code are separate  $\rightarrow$  No shared information
- Possibly leads to code duplication
- API requires additional mechanisms to load and execute kernel

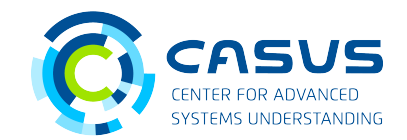

#### **Portability across ecosystems**

- At compilation time: alpaka kernels are transformed into native kernels
	- NVIDIA: alpaka kernel → native CUDA kernel
	- AMD: alpaka kernel → native HIP kernel
- alpaka is fully compatible with the vendors' ecosystems
	- Important for NVIDIA GPUs: can't debug / profile OpenCL or SYCL kernels with CUDA tools
- No extra cost!
- Does not hurt portability!

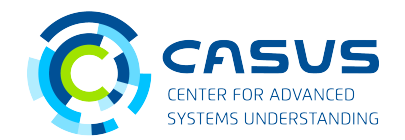

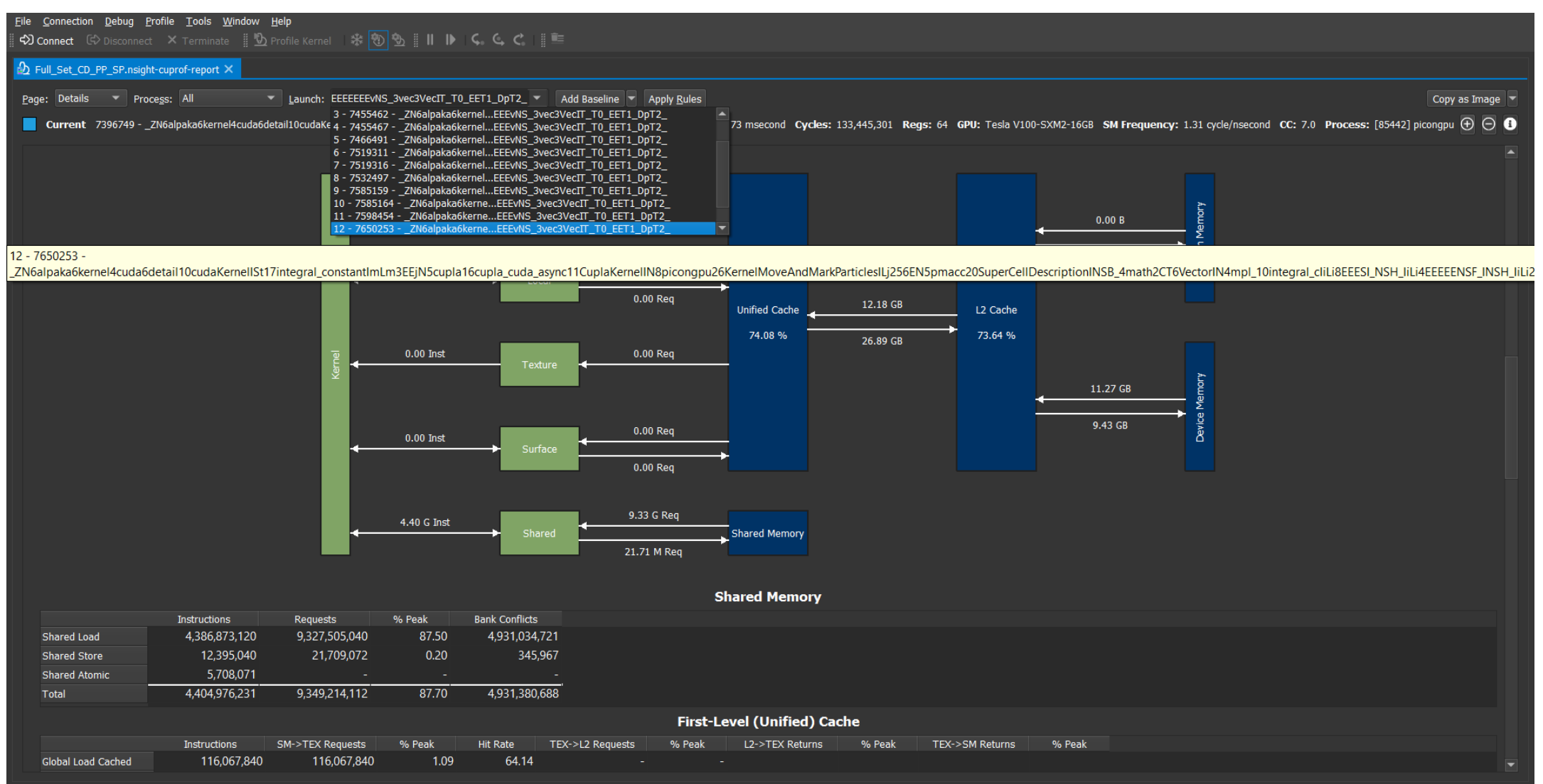

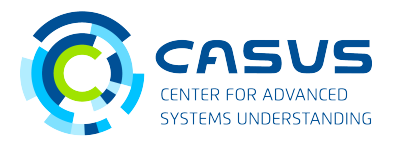

Intel VTune Profiler  $\Box$  $\times$  $\equiv$   $\frac{1}{2}$   $\frac{1}{3}$   $\Rightarrow$   $\frac{1}{2}$   $\Rightarrow$   $\frac{1}{2}$  vtune HP.jwc00n000.adm00.juwels.fzj.de x **Project Navigator INTEL VTUNE PROFILER ME** HPC Performance Characterization HPC Performance Characterization  $\bullet$  (?) [13] Analysis Configuration Collection Log Summary Bottom-up Grouping: Process / OpenMP Region / OpenMP Region Duration Type / Function / Call Stack Elapsed Time: 52.555s  $\heartsuit$ SP GFLOPS: 16.956 Process / OpenMP Region / OpenMP Region Duration Type / Function / Call DP GFLOPS:  $0.000$ Elapsed Time SP GFLOPS Imbalance Lock Contentic x87 GFLOPS: 0.000 <u> FLOOD at the SAO III TINTERNAL ZS \_\_\_\_\_\_\_\_SIG\_KIIID\_Danner\_G</u>  $U.UU$ CPI Rate: 0.663 pmacc::math::Vector<int, (int)3, pmacc::math::StandardAccesso Average CPU Frequency: 2.9 GHz picongpu::particles::shapes::shared PCS::PCS::ff 1st radius Total Thread Count: 50 ▶ pmacc::cursor::CT::BufferNavigator<pmacc::math::CT::Int<(int)1 Effective Physical Core Utilization: 46.5% (22.332 out of 48) > alpaka::atomic::op::Add::operator()<float>  $\odot$ > [Loop at line 185 in picongpu::currentSolver::emz::DepositCurre Effective Logical Core Utilization: 46.5% (44.653 out of 96) № > pmacc::cursor::Cursor<pmacc::cursor::PointerAccessor<pmacc Serial Time (outside parallel regions): 0.813s (1.5%) (5) picongpu::particles::shapes::shared PCS::PCS::ff 1st radius Parallel Region Time: 51.742s (98.5%) (>) picongpu::particles::shapes::shared PCS::PCS::ff 2nd radius Effective CPU Utilization Histogram (>) picongpu::particles::shapes::shared\_PCS::PCS::ff\_1st\_radius ▶ picongpu::particles::shapes::PCS::ChargeAssignmentOnSuppot Memory Bound: 8.5% of Pipeline Slots ( $\odot$ ) ▶ pmacc::math::detail::Vector components<int, (int)3>::operator[] Cache Bound: 8.6% of Clockticks picongpu::particles::shapes::shared\_PCS::PCS::ff\_2nd\_radius **DRAM Bound:** 0.2% of Clockticks picongpu::particles::shapes::PCS::ChargeAssignmentOnSuppol DRAM Bandwidth Bound: 0.0% of Elapsed Time nicononu narticles shanes shared PCS PCS ff 2nd radius NUMA: % of Remote Accesses: 0.0% **CONTRACTOR**  $15s$  $20s$ 25s 30s  $\Omega:$   $\blacklozenge$  =  $\mathbb{F}$  | 0s  $10s$  $35c$  $40s$ 45s  $50s$ Scale Markers:  $\blacktriangleright$  Region Instance □ OpenMP Barrier-to-**Barrier Segment**  $\blacktriangleright$  Thread **Effective Time** Spin and Overhead. CPU Time MPI Busy Wait Time 116  $\triangleright$  package 0 **Ø** CPU Time ■ LA CPU Time 116 package\_1 Spin and Overhead. MPI Busy Wait Time Process Any Process Module Any Module v | Call Stack Mode | User functions v Loop Mode | Loops and ful v | Inline Mode Show inline fu ▼ **FILTER** 100.0%

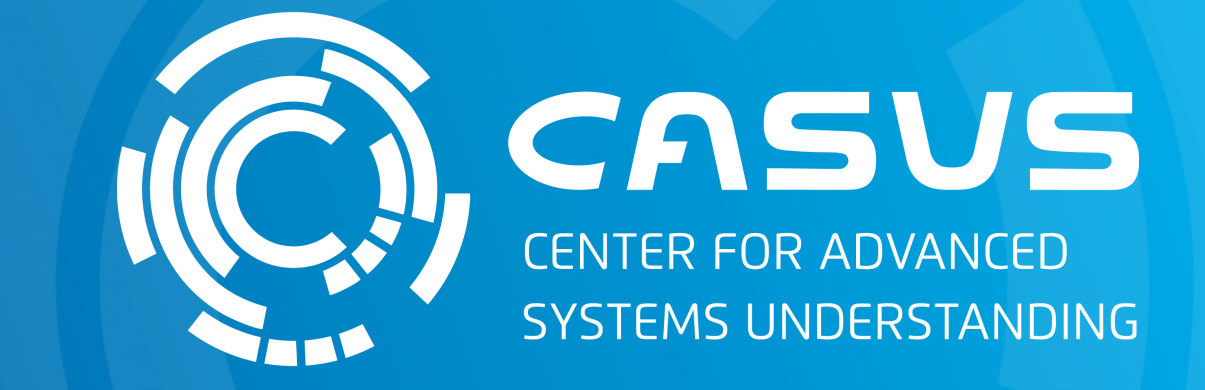

# **www.casus.science**

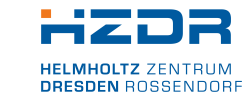

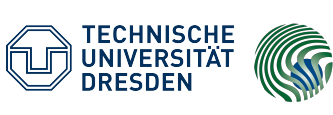

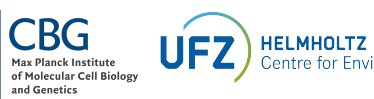

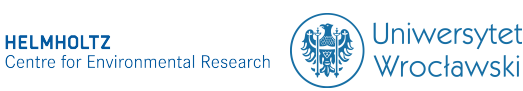

SPONSORED BY THE

Federal Ministry of Education and Research KULTUR UND TOURISMUS

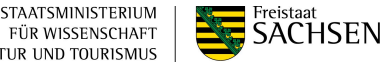